# **BSPlink NEWSLETTER**

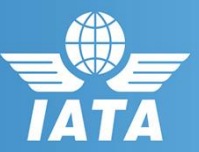

## **Welcome to the February 2021 Newsletter!**

**NnNewsletter!**

#### **Developments Released**

▪ **Hide change/manage password for the users who must access BSPlink only via Customer Portal**

## **GDS**

### **Developments Released**

### **Hide change/manage password for the users who must access BSPlink only via Customer Portal**

When the BSP enables (or is enabled) the option in "BASIC CONFIGURATION" to hide the 'Continue' button, the following options must be hidden for Airline, Agent, DPC, GDS, 3rd Party & Agent group users:

- Hide the "New Password" checkbox in Sub-users management.

- Hide the "Change login and password" functionality

- Forgotten Password? Option

**BSP***link* **Webpage: https://www.bsplink.iata.org**